## Contribution Reports in PowerBase

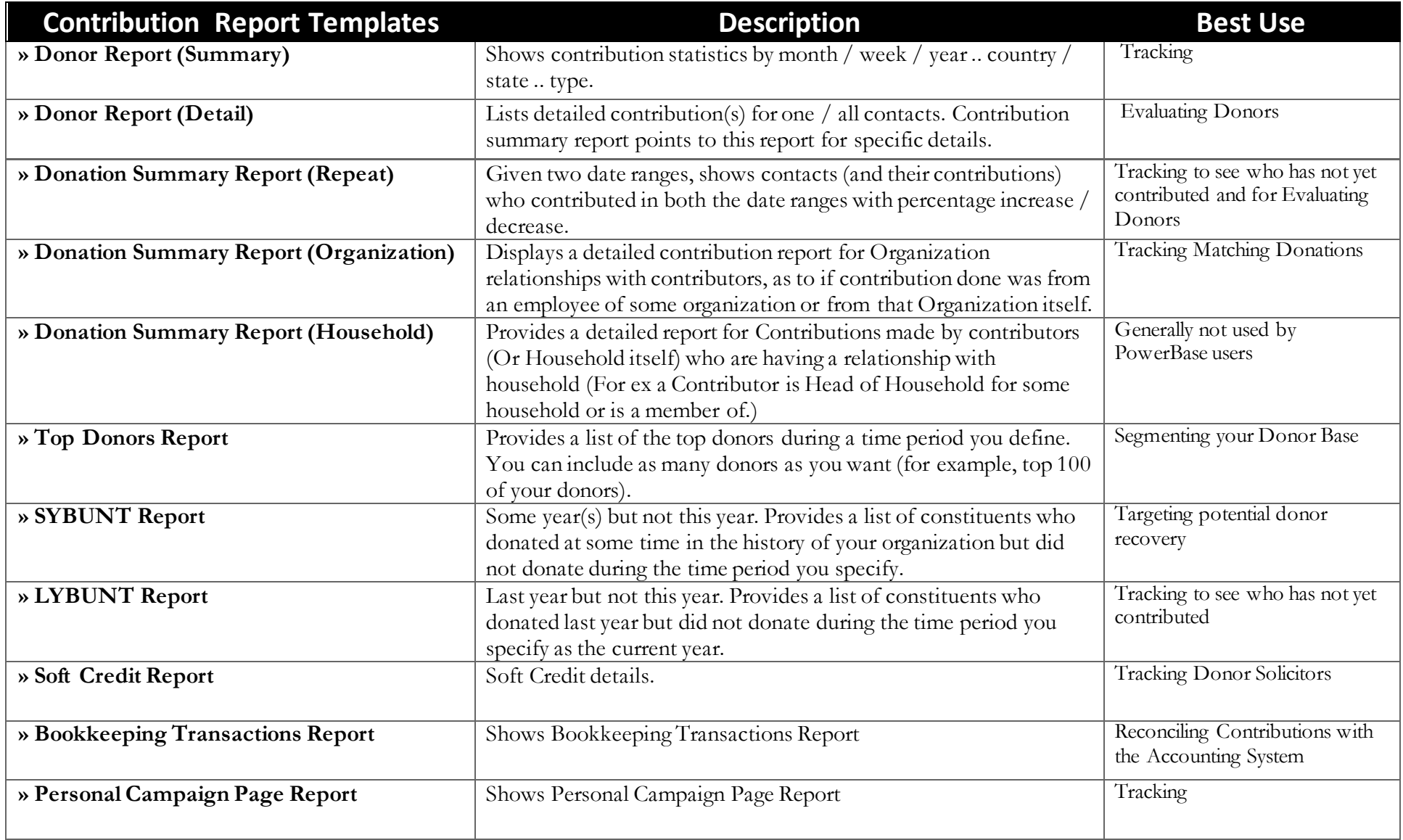

## Contribution Reports in PowerBase

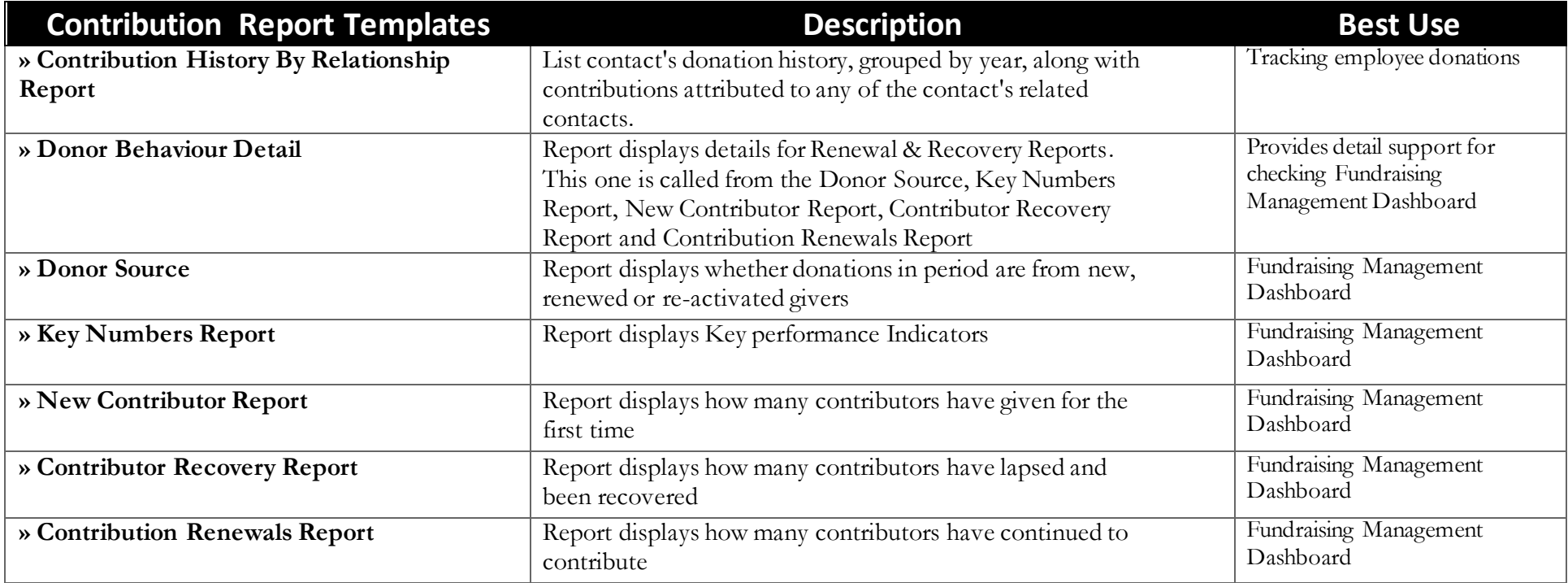